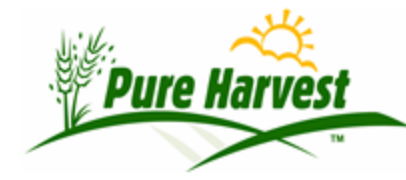

http://www.pureharvest.com 6/15/2022

A customer requested that we show samples that have been printed to PDF in preliminary or final form but have not been "released" or "batch emailed" or emailed individually. The screen is available on the XT menu.

The top filter on this screen is the same as you have been using for years. The two filters on this screen work independently.

The "Latest" filter shows recent samples only, with no ability to search on related values like lab\_nambers, crop names etc. It is primarily intended for "Rush" samples where you want the report as soon as it is ready.

To see these results click on the "Apply" under the second filter. Viewing the PDF or looking at the sample detail will work the same way.

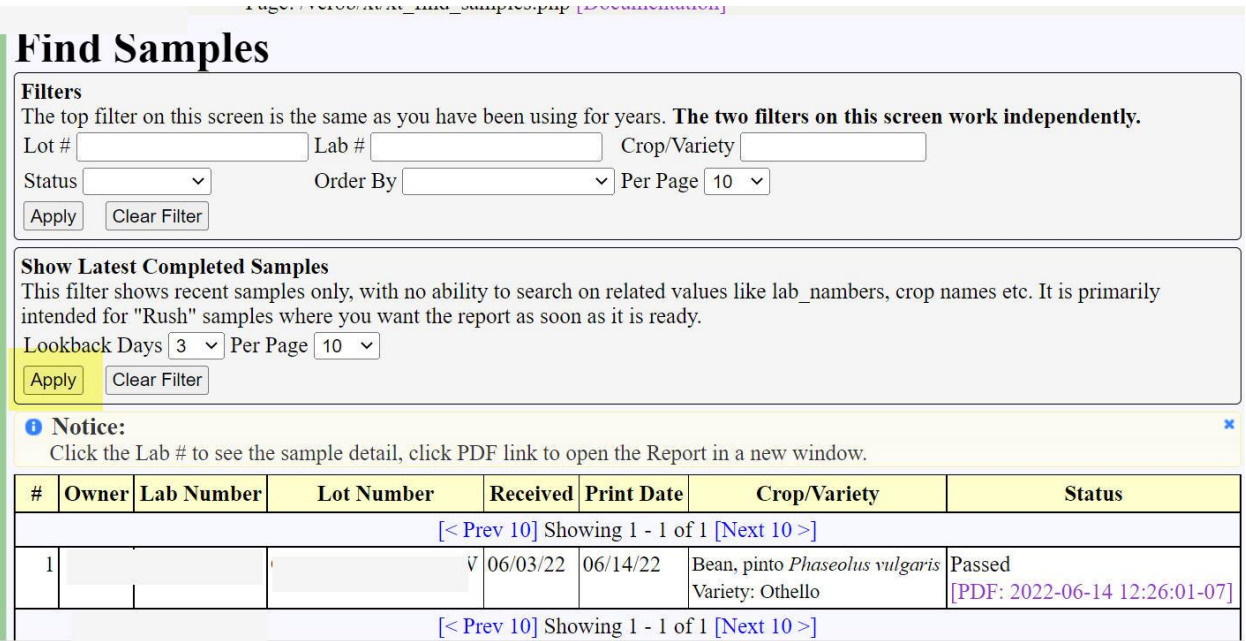